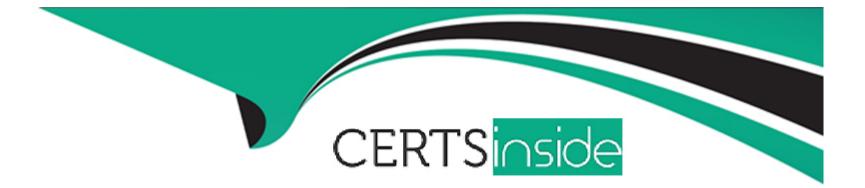

# **Free Questions for CIS-SPM by certsinside**

# Shared by Gregory on 29-01-2024

**For More Free Questions and Preparation Resources** 

**Check the Links on Last Page** 

#### **Question Type:** MultipleChoice

In order to map custom fields from Microsoft Project to ServiceNow when importing a project, you must first:

#### **Options:**

A- Configure the Project form

- B- Create custom fields in your ServiceNow instance
- C- Export the project to XML format
- D- Import your project

#### Answer:

В

### **Explanation:**

In order to map custom fields from Microsoft Project to ServiceNow when importing a project, you must first create custom fields in your ServiceNow instance that match the names and data types of the custom fields in Microsoft Project. This will allow you to map the custom fields using a transform map when importing the project. You can find more information about this process in theProduct

**Question Type:** MultipleChoice

What is the formula for Committed Utilization?

### **Options:**

- A- Assigned Hours/Capacity
- B- (Allocated Hours + Confirmed Hours)/Capacity
- C- Confirmed Hours/Capacity
- D- Allocated Hours/Capacity

### Answer:

#### **Question Type:** MultipleChoice

When can a user choose from multiple rate types for their work, while logging a time card?

#### **Options:**

- A- Only if the capability is enabled in the Time Sheet Policies
- B- Only if this capability is enabled in the Project Record
- C- Only one (1) rate type can apply
- D- Only if the capability is enabled in the Project Preferences

#### Answer:

А

### **Explanation:**

According to the Using rate types and labor rate cardsdocument, a user can choose from multiple rate types for their work, while logging a time card, only if the capability is enabled in the Time Sheet Policies. This capability allows users to select different rate types for different tasks, such as standard, overtime, or travel. The other options are not correct, as they are not the places where the capability

can be enabled. The Project Record is used to create and update project details, such as name, description, and state. The Project Preferences are used to set the default values for project fields, such as number, type, and priority. The option C is not correct, as more than one rate type can apply if the capability is enabled.

# **Question 4**

#### **Question Type:** MultipleChoice

What features are not included in a teamspace application but can be added in teamspace settings? Choose 2 answers

#### **Options:**

#### A- Idea

- **B-** Demand Assessments
- C- Workbench configuration
- D- Project

#### Answer:

#### **Explanation:**

According to the Teamspaces document, features such as idea and demand assessments are not included in a teamspace application by default, but can be added in teamspace settings. Idea is a feature that allows users to submit and vote on ideas for new or improved products, services, or processes. Demand assessments are a feature that allows users to evaluate the demands based on various criteria, such as strategic alignment, risk, and return on investment. The other options are not correct, as they are features that are included in a teamspace application by default. Workbench configuration is a feature that allows users to customize the workbench for the teamspace. Project is a feature that allows users to create and manage projects within the teamspace.

## **Question 5**

**Question Type:** MultipleChoice

Where do you define 'Roles' requested via resource plans?

### **Options:**

A- No need to define it differently, they are same as system roles.

- B- Roles under system security.
- C- Under skill management modules.
- D- Resource roles under resource management.

#### Answer:

D

### **Explanation:**

According to the Assigning Resource Rolesdocument, you define 'Roles' requested via resource plans under resource roles in the Resource Management application. Resource roles are the roles that users can request or allocate for resource plans. The other options are not correct, as they are not the places where you define 'Roles' requested via resource plans. The system roles are the roles that grant access to various applications and modules in the system. The roles under system security are the roles that control the security settings and permissions for the system. The skill management modules are the modules that manage the skills and skill levels of users and groups.

# **Question 6**

**Question Type:** MultipleChoice

#### **Options:**

A- All roles.

B- business\_stakeholder.

**C-** it\_project\_manager.

**D-** it\_pps\_admin.

#### Answer:

D

### **Explanation:**

According to theDemand Workbenchdocument, the role that can configure the parameters of the demand workbench that is provided with the base system is it\_pps\_admin. This role grants access to the Project Portfolio Suite application and allows the user to configure the demand workbench settings, such as the axes, the quadrants, the bubble size, and the color. The other options are not correct, as they are not roles that can configure the parameters of the demand workbench. The all roles option is too broad and does not specify a particular role. The business\_stakeholder role grants access to the Business Stakeholder Portal and allows the user to view and submit demands. The it\_project\_manager role grants access to the Project Portfolio Management application and allows the user to create and update projects.

### **Question Type: MultipleChoice**

Which artifacts can be linked to either a program, a portfolio, both, or neither?

Choose 2 answers

| A- Operational plans |  |  |
|----------------------|--|--|
| 3- Demands           |  |  |
| C- Test cases        |  |  |
| D- Stories           |  |  |
| E- Projects          |  |  |

#### Answer:

Β, Ε

#### **Question Type:** MultipleChoice

What is the default table that stores the idea categories that a user can select from when submitting an idea?

| Options:        |  |  |  |
|-----------------|--|--|--|
| A- dmn_demand   |  |  |  |
| B- im_category  |  |  |  |
| C- im_module    |  |  |  |
| D- im_idea_core |  |  |  |
|                 |  |  |  |
|                 |  |  |  |

#### Answer:

В

### **Explanation:**

According to the Category Configuration document, the default table that stores the idea categories that a user can select from when submitting an idea is im\_category. This table contains the predefined categories for ideas, such as Business Process, Customer Service, or IT Service. The other options are not correct, as they are not the tables that store the idea categories. The dmn\_demand table stores

the demand records that are created from the approved ideas. The im\_module table stores the idea modules that are used to group ideas by different criteria. The im\_idea\_core table stores the core fields of the idea records.

# **Question 9**

#### **Question Type:** MultipleChoice

Which plugin activates the Ideas module to gather and evaluate ideas efficiently, and quickly identify ideas for implementation?

### **Options:**

A- Test Management 2.0

B- Agile Development 2.0

C- Ideation with PPM

**D-** Resource Management

#### Answer:

С

### **Explanation:**

According to theInnovation Managementdocument, the plugin that activates the Ideas module to gather and evaluate ideas efficiently, and quickly identify ideas for implementation is Ideation with PPM. This plugin enables the Innovation Management application, which allows organizations and employees to collect, vote on, manage, and collaborate on ideas from a centralized location. The other options are not correct, as they are not plugins that activate the Ideas module. Test Management 2.0 is a plugin that enables the Test Management 2.0 application, which allows users to create, plan, and execute tests. Agile Development 2.0 is a plugin that enables the Agile Development 2.0 application, which allows users to manage scrum or development work throughout the lifecycle. Resource Management is a plugin that enables the Resource Management application, which allows users to manage application, which allows users to manage application.

## **To Get Premium Files for CIS-SPM Visit**

https://www.p2pexams.com/products/cis-spm

**For More Free Questions Visit** 

https://www.p2pexams.com/servicenow/pdf/cis-spm

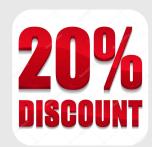